# Level 2 Computer accounting software (CAS 7574-217)

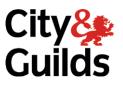

ITQ (QCF) Assignment guide for Candidates Assignment A

www.cityandguilds.com December 2014 Version 5.1

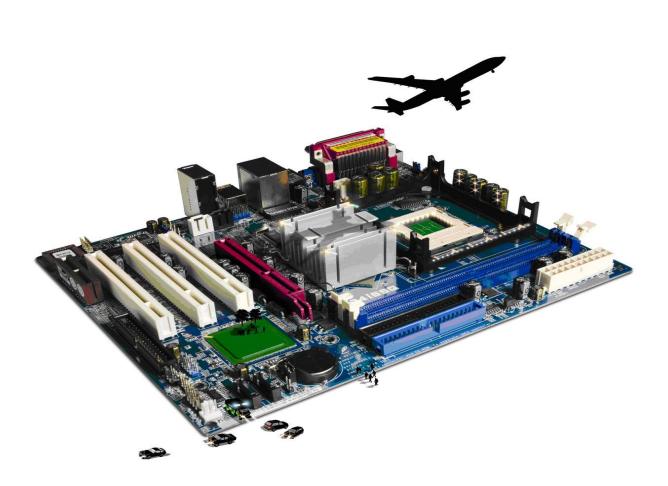

#### **About City & Guilds**

City & Guilds is the UK's leading provider of vocational qualifications, offering over 500 awards across a wide range of industries, and progressing from entry level to the highest levels of professional achievement. With over 8500 centres in 100 countries, City & Guilds is recognised by employers worldwide for providing qualifications that offer proof of the skills they need to get the job done.

#### **City & Guilds Group**

The City & Guilds Group includes City & Guilds, ILM (the Institute of Leadership & Management) which provides management qualifications, learning materials and membership services, NPTC which offers land-based qualifications and membership services, and HAB (the Hospitality Awarding Body). City & Guilds also manages the Engineering Council Examinations on behalf of the Engineering Council.

#### **Equal opportunities**

City & Guilds fully supports the principle of equal opportunities and we are committed to satisfying this principle in all our activities and published material. A copy of our equal opportunities policy statement is available on the City & Guilds website.

#### Copyright

The content of this document is, unless otherwise indicated, © The City and Guilds of London Institute 2010 and may not be copied, reproduced or distributed without prior written consent.

However, approved City & Guilds centres and learners studying for City & Guilds qualifications may photocopy this document free of charge and/or include a locked PDF version of it on centre intranets on the following conditions:

- centre staff may copy the material only for the purpose of teaching learners working towards a City & Guilds qualification, or for internal administration purposes
- learners may copy the material only for their own use when working towards a City & Guilds qualification

The Standard Copying Conditions on the City & Guilds website also apply.

Please note: National Occupational Standards are not © The City and Guilds of London Institute. Please check the conditions upon which they may be copied with the relevant Sector Skills Council.

#### Publications

City & Guilds publications are available on the City & Guilds website or from our Publications Sales department at the address below or by telephoning +44 (0)20 7294 2850 or faxing +44 (0)20 7294 3387.

Every effort has been made to ensure that the information contained in this publication is true and correct at the time of going to press. However, City & Guilds' products and services are subject to continuous development and improvement and the right is reserved to change products and services from time to time. City & Guilds cannot accept liability for loss or damage arising from the use of information in this publication.

City & Guilds 1 Giltspur Street London EC1A 9DD T +44 (0)844 543 0000 (Centres) T +44 (0)844 543 0033 (Learners)

www.cityandguilds.com learnersupport@cityandguilds.com

# Contents

# Unit 217 – Computer accounting software Level 2

Assignment A

| Introduction – Information for Candidates | 2 |
|-------------------------------------------|---|
| Candidate instructions                    | 3 |

# Level 2 Computer accounting software (CAS 7574-217) Assignment A

1.1 Introduction – Information for Candidates

# 1.1.1 About this document

This assignment comprises all of the assessment for Level 2 Computer accounting software (CAS 7574-217).

# 1.1.2 Health and safety

You are responsible for maintaining the safety of others as well as your own. You are asked to work safely at all times.

You will **not** be allowed to continue with an assignment if you compromise any of the Health and Safety requirements.

## Time allowance

The recommended time allowance for this assignment is **two hours**. (**Task A**, Initial setup of the accounts package is not included in the time allowance).

# Level 2 Computer accounting software (CAS 7574-217) Candidate instructions

# Time allowance: Two hours

# The assignment:

This assignment is made up of ten tasks

- Task A set up your accounts package ready for use. (Please note that this should be done prior to the start of the assignment and the time taken does not form part of the assignment time)
- Task B input customer and supplier invoices and credit notes
- Task C produce sales and purchase reports
- Task D enter customer receipts and supplier payments
- Task E produce customer and supplier reports
- Task F enter transactions into the nominal ledger
- Task G produce reports and transaction details
- Task H use audit tools and management controls
- Task I create a backup
- Task J short answer questions

## Scenario

You have recently taken over the accounts for a local Sports Club which is run as a small business.

To date the accounts have been paper based and you have decided to use accounting software and it is your role to use the software to record all transactions and produce reports when required.

Your accountant has advised you on accounting policies, including coding structures and has given you guidelines regarding the accounts for the nominal ledger, customers and suppliers that you will need to set up. The financial year started on 1<sup>st</sup> April and you will need to enter the opening balances.

Read all of the instructions carefully and complete the tasks in the order given.

**Note:** Throughout this assignment you will be asked to answer questions and to enter current values from the accounts. Please use the document Answers.rtf provided. Ensure that your name is written or typed onto any documents forming the answers to this assignment or included in any electronic files that you save.

# Task A – Set up your accounts package ready for use

# **Setup Information**

The information given here is based around a Sage Line 50 package. Most parameters will be recognisable in other computerised accounts systems and candidates should set up their systems to behave in a manner which is consistent with these parameters using the following:

#### 1. Set up the company name as shown below:

| Rugby Sports Club |   |
|-------------------|---|
| 37 Hillside       |   |
| Rugby             |   |
| CV21 2JF          |   |
| Phone 01788 77502 | 6 |
| Fax 01788 77502   | 7 |
| VAT No. GB 554256 | 7 |

#### 2. Set up Financial Year as shown below:

Starting in the April prior to the time of the assessment

#### 3. Customer defaults

| Standard VAT rate     | 20%      |  |
|-----------------------|----------|--|
| Default nominal code  | 4000     |  |
| Ageing 30,60,90 and 7 | 120 days |  |

#### 4. Supplier defaults

| Standard VAT rate     | 20%     |  |
|-----------------------|---------|--|
| Default nominal code  | 5000    |  |
| Ageing 30,60,90 and 1 | 20 days |  |

#### 5. VAT Settings

| Zero Rated    |   | TO |
|---------------|---|----|
| Zero Raleu    | = | 10 |
| Standard      | = | T1 |
| Exempt        | = | T2 |
| Outside scope | = | Т9 |
|               |   |    |

#### 6. Nominal Ledger Data

The nominal ledger codes should be set up as is shown below. No other data should be present. Opening balances as listed should be input

| Code | Description                        | Туре            | Dr      | Cr      |
|------|------------------------------------|-----------------|---------|---------|
| 1100 | Debtors Control Account            | control account |         |         |
| 1103 | Prepayments                        | control account |         |         |
| 1200 | Bank Current Account               |                 |         |         |
| 2100 | Creditors Control Account          | control account |         |         |
| 2109 | Accruals                           | control account |         |         |
| 2200 | Sales Tax Control Account          | control account |         |         |
| 2201 | Purchase Tax Control Account       | control account |         |         |
| 2300 | Bank Loan                          |                 |         |         |
| 3200 | Profit and Loss Account            | control account |         |         |
| 4000 | Sales of Swimwear                  |                 |         | 2742.89 |
| 4001 | Sales of Goggles                   |                 |         | 579.82  |
| 4002 | Sales of Tracksuits                |                 |         | 1380.14 |
| 4003 | Sales of Swimming Award Badges     |                 |         | 435.50  |
| 4004 | Sales of Open Meet Entries         |                 |         | 8545.00 |
| 4009 | Discounts Allowed                  | control account |         |         |
| 4400 | Credit Charges (Late Payments)     | control account |         |         |
| 5000 | Purchases of Swimwear              |                 | 1371.54 |         |
| 5001 | Purchases of Goggles               |                 | 289.41  |         |
| 5002 | Purchases of Tracksuits            |                 | 690.07  |         |
| 5003 | Purchases of Swimming Award Badges |                 | 217.25  |         |
| 5004 | Purchases for Open Meet            |                 | 458.22  |         |
| 5005 | Purchases of Water Time            |                 | 4270.50 |         |
| 5006 | Purchases of Coaching Hours        |                 | 1250.00 |         |
| 5009 | Discounts Taken                    | control account |         |         |
| 6201 | Advertising                        |                 |         |         |
| 7501 | Postage                            |                 |         |         |
| 7504 | Stationery                         |                 |         |         |
| 7600 | Legal Fees                         |                 |         |         |
| 7601 | Accountancy                        |                 |         |         |
| 7906 | Exchange Rate Variance             | control account |         |         |
| 8000 | Depreciation                       |                 |         |         |
| 8100 | Bad Debt Write Off                 | control account |         |         |
| 9998 | Suspense Account                   | control account |         |         |
| 9999 | Mispostings Account                | control account |         |         |

#### 7. Customer Data

The following customer details should be input

| A/c No | Name                   | Address                                                           | Contact        | Phone & Fax No                 | E mail                        |
|--------|------------------------|-------------------------------------------------------------------|----------------|--------------------------------|-------------------------------|
| BLE017 | Bletchley Swim<br>Club | Castle House,<br>Bletchley<br>BL17 5NG                            | Martin Hughes  | 01527 754 982<br>01527 754 724 | mhughes@bletchley.coz         |
| NUN042 | Nuneaton Swim<br>Team  | Attleborough Lodge<br>Attleborough Fields<br>Nuneaton<br>CV12 7YT | Tim Freeman    | 02476 589225<br>02476 589568   | tfreeman@nuneatonswim.coz     |
| NOR031 | Normanton<br>Sharks    | Roxford House<br>Paradise Street<br>Normanton<br>NN17 6ET         | David Williams | 01785 265887<br>01785 265774   | dwilliams@normantonsharks.coz |

#### 8. Supplier Data

| A/c No | Name                       | Address                                                                  | Contact       | Phone & Fax No               | E-mail               |
|--------|----------------------------|--------------------------------------------------------------------------|---------------|------------------------------|----------------------|
| SWI012 | Swimrite                   | Basford Lodge<br>Common Lane<br>Basford<br>NN18 5SD                      | Ryan Davies   | 01846 778215<br>01846 778295 | rdavies@swimrite.coz |
| FOS061 | Fosters                    | Fosters House<br>Olympic Drive<br>Cawston<br>CV21 7PJ                    | Harvey Foster | 02476 589445<br>02476 589447 | hfoster@fosters.coz  |
| KES033 | Caldecote Sports<br>Centre | Ken Morgan Leisure<br>Centre<br>Morgan Drive<br>Hampton Lucy<br>CV34 7WF | Ken Rogers    | 01788 569447<br>01788 569224 | krogers@kmlc.coz     |

The following supplier details should be input

#### 9. Chart of Accounts

The Chart of accounts should be set up as follows

| Main header                | Detail                         | From | То   |
|----------------------------|--------------------------------|------|------|
| Sales                      | Product Sales                  | 4000 | 4099 |
|                            | Credit Charges (Late Payments) | 4400 | 4400 |
| Purchases                  | Purchases                      | 5000 | 5099 |
|                            | Discounts Taken                | 2999 | 2999 |
| Overheads                  | Advertising                    | 6201 | 6201 |
|                            | Postage                        | 7501 | 7501 |
|                            | Stationery                     | 7504 | 7504 |
|                            | Legal fees                     | 7600 | 7600 |
|                            | Accountancy                    | 7601 | 7601 |
|                            | Depreciation                   | 8000 | 8000 |
|                            | Bad Debt Written Off           | 8100 | 8100 |
|                            | Suspense and Mispostings       | 9998 | 9999 |
|                            | Exchange Rate Variance         | 7906 | 7906 |
| Current Assets             | Prepayments                    | 1103 | 1103 |
|                            | Bank Account                   | 1200 | 1200 |
|                            | VAT Liability                  | 2200 | 2209 |
|                            | Debtors Control Account        | 1100 | 1100 |
| <b>Current Liabilities</b> | Accruals                       | 2109 | 2109 |
|                            | Creditors Control Account      | 2100 | 2100 |
|                            | Bank Account                   | 1200 | 1200 |
|                            | VAT Liability                  | 2200 | 2209 |
|                            | Debtors Control Account        | 1100 | 1100 |
| Long Term<br>Liabilities   | Bank Loan Received             | 2300 | 2300 |
| Financed by                | Profit and Loss                | 3200 | 3200 |

#### 10. Password

Protect access to your accounts by using a password. The password must be alpha numeric and consist of both uppercase, lowercase and at least one number. Enter your password on the file **Answers** (*N.B this is very important* as without the password details your work cannot be fully marked)

# Task B – input customer and supplier invoices and credit notes

Create accounts for the new customers below using suitable customer codes. You should use the local guidelines which uses the first three characters of the customers' name followed by 001 or, if that code is already in use the next available number in the series (001...002...003). If you get any error message, check the data and correct as necessary. Use IT tools to check data is correct, amending as required.

|                           | New Customers              |
|---------------------------|----------------------------|
| Finsbury Seals            | Salisbury Sharks           |
| Hertford House,           | Arden lodge                |
| Kenilworth,               | Birdingbury upon Sea       |
| Warwickshire              | Salisbury                  |
| CV11 6KT                  | SL17 4NB                   |
| Contact Paula Curtis      | Contact Imogen Sands       |
| Phone 01926 843 779       | Phone 01985 226846         |
| Fax 01926 843 558         | Fax 01985 226471           |
| pcurtis@finsburyseals.coz | isands@salisburysharks.coz |

2 Set up a new account for Sales or Repair of Timing Systems

Create a new nominal ledger code including the following information:

- sales codes are set between 4000 to 4099 inclusive
- purchase codes within the range 5000 to 5099 inclusive
- use the most suitable new code for this account.
- 3 Enter the following batch of **four** customer invoices:

#### Customer Invoice – 1

| Station -                                                                                                    | RUGBY SPOP                                                                                                    | RTS CLUB                        |
|----------------------------------------------------------------------------------------------------|----------------------------------------------------------------------------------------------------|---------------------------------|
|                                                                                                    |                                                                                                    | 37 Hillside                     |
|                                                                                                    |                                                                                                    | Rugby                           |
|                                                                                                    |                                                                                                    | CV21 2JF                        |
|                                                                                                    | n                                                                                                    | hone 01788 775026               |
| Attention: Paula Curtis                                                                                      | •                                                                                                    | 10110 01788 775020              |
| Finsbury Seals                                                                                               |                                                                                                    |                                 |
| Hertford House.                                                                                              |                                                                                                    |                                 |
| Kenilworth,                                                                                                  |                                                                                                    |                                 |
| Warwickshire<br>CV116KT                                                                                      |                                                                                                    |                                 |
| overoke                                                                                                    |                                                                                                    |                                 |
| No 2020                                                                                                    |                                                                                                    |                                 |
|                                                                                                    |                                                                                                    |                                 |
| 6 May 20xx                                                                                                   |                                                                                                    |                                 |
| 6 May 20xx                                                                                                   | Invoice                                                                                                    |                                 |
| 6 May 20xx Description                                                                                       | VAT Rate                                                                                                    | Net Price                       |
| -                                                                                                    |                                                                                                    |                                 |
| Description                                                                                                  | VAT Rate                                                                                                    | £2014.00                        |
| Description                                                                                                  | VAT Rate                                                                                                    | £2014.00<br>£2014.00            |
| Description<br>Open Meet Entries                                                                             | VAT Rate                                                                                                    | £2014.00<br>£2014.00            |
| Open Meet Entries<br>VAT<br>Total                                                                            | VAT Rate<br>20%<br>/AT No: GB 5542567                                                                                    | £2014.00<br>£2014.00<br>£402.80 |
| Open MeetEntries<br>VAT<br>Total<br>Verse make rem                                                           | VAT Rate<br>20%<br>/AT No: GB 5542567<br>//AT No: GB 5542567                                                             | £2014.00<br>£2014.00<br>£402.80 |
| Open MeetEntries<br>VAT<br>Total<br>VAT<br>Blease make rem<br>Bank Account Lic                               | VAT Rate<br>20%<br>/AT No: GB 5542567<br>iittances payable to Rugby Sports Club<br>oyds PL, Royal Priory Learnington Spa | £2014.00<br>£2014.00<br>£402.80 |
| Open MeetEntries<br>VAT<br>Total<br>VAT<br>Blease make rem<br>Bank Account Lic                               | VAT Rate<br>20%<br>/AT No: GB 5542567<br>//AT No: GB 5542567                                                             | £2014.00<br>£2014.00<br>£402.80 |
| Description<br>Open MeetEntries<br>VAT<br>Total<br>VAT<br>Please make rem<br>Bank Account Lic<br>Account No: | VAT Rate<br>20%<br>/AT No: GB 5542567<br>iittances payable to Rugby Sports Club<br>oyds PL, Royal Priory Learnington Spa | £2014.00<br>£2014.00<br>£402.80 |

#### Customer Invoice – 2

| - Signer                                                                                                    | RUGBY SPO                                                                 | RTS CLUE                                                                                                    |
|----------------------------------------------------------------------------------------------------|---------------------------------------------------------------------------|----------------------------------------------------------------------------------------------------|
| -                                                                                                    |                                                                           | 37 Hillside                                                                                                    |
|                                                                                                    |                                                                           | Rugb                                                                                                    |
|                                                                                                    |                                                                           | CV21 2J                                                                                                    |
|                                                                                                    |                                                                           | and the second second se |
|                                                                                                    |                                                                           | Phone 01788 77502                                                                                                    |
| Attention: Imogen Sands                                                                                                    |                                                                           |                                                                                                    |
| Salisbury Sharks                                                                                                    |                                                                           |                                                                                                    |
| Ardenlodge                                                                                                    |                                                                           |                                                                                                    |
| Birdingburyupon Sea                                                                                                    |                                                                           |                                                                                                    |
| Salisbury                                                                                                    |                                                                           |                                                                                                    |
| SL17 4NB                                                                                                    |                                                                           |                                                                                                    |
| No 2021                                                                                                    |                                                                           |                                                                                                    |
| to a set of the set of the set of |                                                                           |                                                                                                    |
| 15 May 20xx Inv                                                                                                    | voice                                                                     |                                                                                                    |
| Description                                                                                                    | VAT Rate                                                                  | Net Price                                                                                                    |
|                                                                                                    | 20%                                                                       |                                                                                                    |
| Supply of 65 Club Swim Costumes                                                                                                    |                                                                           |                                                                                                    |
| Supply of 65 Club Swim Costumes                                                                                                    |                                                                           |                                                                                                    |
| Suppry of 65 Club Swim Costumes                                                                                                    |                                                                           | £1300.0                                                                                                    |
| Supply of 65 Club Swim Costumes                                                                                                    |                                                                           | £1300.00<br>£1300.00<br>£260.00                                                                                                    |
| VAT<br>Total                                                                                                    |                                                                           | £1300.00<br>£1300.00<br>£260.00                                                                                                    |
| VAT<br>Total<br>VAT No: C                                                                                                    | 5B 5542567                                                                | £1300.00<br>£1300.00<br>£260.00                                                                                                    |
| VAT<br>Total<br>VAT No: 0<br>Please make remittances p                                                                                                    | 5B 5542567<br>SB 5542567<br>Sayable to Rugby Sports Club                  | £1300.0<br>£1300.0<br>£260.0                                                                                                    |
| VAT<br>Total<br>VAT No: C<br>Please make remittances p<br>Bank Account Lloyds PL, R                                                                                                    | 5B 5542567<br>Dayable to Rugby Sports Club<br>Royal Priory Leamington Spa | £1300.00<br>£1300.00<br>£260.00                                                                                                    |
| VAT<br>Total<br>VAT No: C<br>Please make remittances p<br>Bank Account Lloyds PL, R                                                                                                    | 5B 5542567<br>SB 5542567<br>Sayable to Rugby Sports Club                  | £1300.00<br>£1300.00<br>£1300.00<br>£260.00<br>£1560.00                                                                                                    |
| VAT<br>Total<br>VAT No: C<br>Please make remittances p<br>Bank Account Lloyds PL, R                                                                                                    | 5B 5542567<br>Dayable to Rugby Sports Club<br>Royal Priory Leamington Spa | £1300.00<br>£1300.00<br>£260.00                                                                                                    |

Directors Steven Smith, Susan Jones

#### Customer Invoice – 3

| ~~~~~~~~~~~~~~~~~~~~~~~~~~~~~~~~~~~~~~   | R                         | UGBY SPOR                | TS CLUB           |
|------------------------------------------|---------------------------|--------------------------|-------------------|
|                                          |                           |                          | 37 Hillside       |
|                                          |                           |                          | Rugby             |
|                                          |                           |                          | CV21 2JF          |
|                                          |                           | Dh                       | one 01788 775026  |
| Attention: Tim Freeman                   |                           | FII                      | UNE 01788 775020  |
|                                          |                           |                          |                   |
| Nuneaton Swim Team<br>Attleborough Lodge |                           |                          |                   |
| Attleborough Fields                      |                           |                          |                   |
| Nuneaton                                 |                           |                          |                   |
| CV127YT                                  |                           |                          |                   |
| No 2022                                  |                           |                          |                   |
| 17 May 20xx                              |                           |                          |                   |
|                                          | Invoic                    | e                        |                   |
| +<br>Descri                              | ption                     | VAT Rate                 | Net Price         |
| Repairs to Colorado timing               |                           | 20%                      | £495.00           |
|                                          |                           |                          | 0.405.00          |
| VAT                                      |                           |                          | £495.00<br>£99.00 |
| Total                                    |                           |                          | £594.00           |
|                                          | VAT No: GB 5              | 5542567                  |                   |
| Plea                                     | se make remittances paya  | ble to Rugby Sports Club |                   |
| Ban                                      | k Account Lloyds PL, Roya |                          |                   |
|                                          |                           |                          |                   |
|                                          | Account No: 00968564 S    | ort Code: 43-12-97       |                   |
|                                          | Account No: 00968564 S    |                          |                   |

#### Customer Invoice – 4

|                                         | RUGBY SPOF                  | RTS CLUB             |
|-----------------------------------------|-----------------------------|----------------------|
| - 55                                    |                             | 37 Hillside<br>Rugby |
|                                         |                             | CV21 2JF             |
|                                         | P                           | hone 01788 775026    |
| Attention: David Williams               |                             |                      |
| Normanton Sharks                        |                             |                      |
| Paradise Street                         |                             |                      |
| Normanton                               |                             |                      |
| NN176ET                                 |                             |                      |
| No 2023                                 |                             |                      |
| 27 May 20xx                             |                             |                      |
|                                         | oice                        |                      |
| Description                             | VAT Rate                    | Net Price            |
| Swimming Association Award Badges (100) | 20%                         | £200.00              |
|                                         |                             | £200.00              |
| VAT                                     |                             | £200.00              |
| Total                                   |                             | £240.00              |
| VAT No: G                               | B 5542567                   |                      |
|                                         | ayable to Rugby Sports Club |                      |
|                                         | oyal Priory Leamington Spa  |                      |
| Account No: 0096856                     | 54 Sort Code: 43-12-97      |                      |
| · · · ·                                 | Company No 42355542         |                      |
| Directors Steven                        | Smith, Susan Jones          |                      |

4 Create accounts for the new suppliers using suitable supplier codes. You should use the existing format which uses the first three characters of the suppliers' name followed by 001 or, if that code is already in use the next available number in the series (001...002...003 etc).

#### New Suppliers

|                     |                                              | -                  | •                              |                              |
|---------------------|----------------------------------------------|--------------------|--------------------------------|------------------------------|
| Name                | Address                                      | Contact            | Phone & Fax No                 | e-mail address               |
| Walsall<br>Swimwear | 65 Manor Road<br>Walsall<br>B77 4DS          | Jai<br>Chohan      | 0121 546 3378<br>0121 546 3399 | j.chohan@walsallswimwear.coz |
| Perry<br>Tracksuits | 76 Montague Road<br>Perry Beeches<br>B66 7RY | Patrick<br>Downing | 0121 735 2277<br>0121 735 2288 | pdowning@perry.coz           |

5 Enter the following batch of **five** supplier invoices:

# Supplier Invoice – 1

| Swimrite                                                               |              |                                                     |
|------------------------------------------------------------------------|--------------|-----------------------------------------------------|
|                                                                        |              | Basford Lodge<br>Common Lane<br>Basforc<br>NN18 55D |
| Attn: Susan Jones<br>Rugby Sports Club<br>37 Hillside                  |              |                                                     |
| Rugby<br>CV21 2JF                                                      |              |                                                     |
| No 50458                                                               |              |                                                     |
| 6 May 20XX                                                             |              |                                                     |
| Invoice                                                                |              |                                                     |
|                                                                        | Net<br>price |                                                     |
| 100 Pieces - Endurance Swimwear                                        | £1,000.00    |                                                     |
|                                                                        | £1,000.00    |                                                     |
| VAT at 20%                                                             | £200.00      |                                                     |
|                                                                        | £1,200.00    |                                                     |
| VAT No GB 5567945                                                      |              |                                                     |
| Incorporated in England Company No 3<br>Directors Ryan Davies, Pam Rig |              |                                                     |

# Fosters

**Fosters House** 

**Olympic Drive** 

Cawston

CV21 7PJ 02476 589445

Rugby Sports Club 37 Hillside Rugby CV21 2JF

No 9472

9 May 20XX

# Invoice

|                              | Net       |
|------------------------------|-----------|
|                              | price     |
| 200 Pairs Speed Goggles Blue | £800.00   |
| 150 Pairs Speed Goggles Red  | £495.00   |
|                              | £1,295.00 |
| VAT at 20%                   | £259.00   |
|                              | £1,554.00 |
| VAT No GB 245 789 08         | Į         |

VAT No 65 245 789 08 Incorporated in England Company No 256745443 Directors Harvey Foster, Julie Brand

# PERRY TRACKSUITS

76 Montague Road Perry Beeches B66 7RY **0121 735 2277** 

Attn: Steven Smith Rugby Sports Club 37 Hillside Rugby CV21 2JF **No 17547** 

11 May 20XX

# Invoice

|                                       | Net       |
|---------------------------------------|-----------|
|                                       | price     |
| 50 Large Rugby Sports ClubTracksuits  | £2,000.00 |
| 25 Small Rugby Sports Club Tracksuits | £875.00   |
|                                       | £2,875.00 |
| VAT at 20%                            | £575.00   |
|                                       | £3,450.00 |

VAT No GB26578 Incorporated in England Company No 54345443 Directors Brian Swell, Patrick Downing

# PERRY TRACKSUITS

76 Montague Road Perry Beeches B66 7RY **0121 735 2277** 

Attn: Steven Smith Rugby Sports Club 37 Hillside Rugby CV21 2JF **No 18273** 

15 May 20XX

# Invoice

|                                        | Net       |
|----------------------------------------|-----------|
|                                        | price     |
| 40 Junior Rugby Sports ClubTracksuits  | £1,200.00 |
| 25 Medium Rugby Sports Club Tracksuits | £975.00   |
|                                        | £2,175.00 |
| VAT at 20%                             | £435.00   |
|                                        | £2,610.00 |
| VAT No GB26578                         |           |
| Incorporated in England Company No     | 54345443  |

Directors Brian Swell, Patrick Downing

# Walsall Swimwear

65 Manor Road

Walsall

B77 4DS

0121 546 3378

Rugby Sports Club 37 Hillside Rugby CV21 2JF

#### No 8364

18 May 20XX

#### Invoice

|                                 | Net     |
|---------------------------------|---------|
|                                 | price   |
| 25 Small Competition Swimsuits  | £375.00 |
| 25 Medium Competition Swimsuits | £415.00 |
|                                 | £790.00 |
| VAT at 20%                      | £158.00 |
|                                 | £948.00 |
|                                 | 1       |

#### VAT No GB225834 Incorporated in England Company No 54345443 Directors Jai Chohan, Martyn Lacey

6 Enter the following **two** sales credit notes:

#### Customer Credit Note – 1

|                                                                                                    | RUGBY SPORTS CL                                     |
|----------------------------------------------------------------------------------------------------|-----------------------------------------------------|
|                                                                                                    | 37 H                                                |
|                                                                                                    |                                                     |
|                                                                                                    | CV2                                                 |
| Attention: Tim Freeman<br>Nuneaton Swim Team<br>Attleborough Lodge<br>Attleborough Fields<br>Nuneaton<br>CV12 7YT<br><b>No CR4354</b> |                                                     |
| 20 May 20XX                                                                                                    |                                                     |
| 20 May 20XX                                                                                                    | Credit Note                                         |
|                                                                                                    | VAT Net<br>Rate price                               |
|                                                                                                    | VAT Net                                             |
|                                                                                                    | VAT Net<br>Rate price                               |
|                                                                                                    | VATNetRatepriceo warranty of parts used20.0%£180.00 |

|                                     |                         | RUGBY       | SPORTS                  | CL            |
|-------------------------------------|-------------------------|-------------|-------------------------|---------------|
|                                     |                         |             |                         | 37 H          |
|                                     |                         |             |                         | F             |
|                                     |                         |             |                         | CV2<br>788 77 |
| Hertford<br>Kenilwor                | rth                     |             |                         |               |
| No CR                               | 4355                    |             |                         |               |
| No CR                               | 4355                    | Note        |                         |               |
| No CR                               | 20XX                    | VAT         | Net<br>price            |               |
| No CR                               | 20XX                    |             | Net<br>price<br>£100.00 |               |
| No CR                               | 24355<br>20XX<br>Credit | VAT<br>Rate | price                   |               |
| CV11 6F<br><b>No CR</b><br>25 May 2 | 24355<br>20XX<br>Credit | VAT<br>Rate | <b>price</b><br>£100.00 |               |

# Task C – produce sales and purchase reports

- 1 Run the day book reports and enter the totals of the transactions in each category on your Answers document for the Total Sales Invoices, Total Sales Credit Notes and Total Purchase Invoices.
- 2 Run a report showing a list of all the invoices outstanding to suppliers.

Print the report and write your name and **printout 1**on it or save it as an electronic file in your work area as **printout 1xxx.** (xxx is your name)

# Task D – enter customer receipts and supplier payments

1 **Three** payments have been received. The remittance advices are shown below.

Enter the receipts and allocate the payments to customer invoices where appropriate.

#### Customer remittance – 1

| Remittance Advice<br>We attach a cheque in settlement of your account as follows:- |            |                  |                                                                                            |          |  |
|------------------------------------------------------------------------------------|------------|------------------|--------------------------------------------------------------------------------------------|----------|--|
|                                                                                    | Payment No | Date             | Details                                                                                    | Amount   |  |
|                                                                                    | 976        | 30-Jun-XX        | Settles Inv 2021                                                                           | 1,560.00 |  |
|                                                                                    | Arde       | en lodge, Birdin | <b>Salisbury Sharks</b><br>Igbury Upon Sea, Salisbury,SL7 4<br>35 226846 Fax: 01985 226471 | NB       |  |

#### **Customer remittance – 2**

#### **Remittance Advice**

#### We attach a cheque in settlement of your account as follows:-

| Payment No                                                                         | Date      | Details                     | Amount |  |  |
|------------------------------------------------------------------------------------|-----------|-----------------------------|--------|--|--|
| 1002                                                                               | 29-Jun-XX | Settles Inv 2022 and CR4354 | 378.00 |  |  |
| Nuneaton Swim Team<br>Attleborough Lodge, Attleborough Fields<br>Nuneaton CV12 7YT |           |                             |        |  |  |
| Phone 02476 589225                                                                 |           |                             |        |  |  |
|                                                                                    |           | Fax 02476 589568            |        |  |  |

#### **Customer remittance – 3**

| Remittance Advice<br>We have today transferred into your bank account the amounts detailed below              |                       |                           |                                     |                         |  |  |  |  |  |
|----------------------------------------------------------------------------------------------------|-----------------------|---------------------------|-------------------------------------|-------------------------|--|--|--|--|--|
|                                                                                                    | RUG0018<br>Payment No | 30/06/20xx<br><b>Date</b> | Part Payment of Inv 2023<br>Details | 140.00<br><b>Amount</b> |  |  |  |  |  |
| Normanton Sharks<br>Roxford Hous, Paradise Street, Normanton, NN17 6ET<br>Phone 01785 265887 Fax 01785 265774 |                       |                           |                                     |                         |  |  |  |  |  |

2 It is the end of June and time to pay your invoices for May. Using your report of outstanding invoices check and enter the supplier payments allocating the payments where appropriate.

Print remittance advices for these payments. Write your name on each remittance advice printed or them as electronic files in your work area as **remittance (company) xxx.** (company is the name of the payee and xxx is your name)

| Payment<br>No | Date Supplier Name |                  | Details               | Amount  |
|---------------|--------------------|------------------|-----------------------|---------|
| 3472          | 30-Jun             | Perry Tracksuits | Inv 17547 & Inv 18273 | 6060.00 |
| 3473          | 30-Jun             | Fosters          | Inv 9472              | 1554.00 |
| 3474          | 30-Jun             | Swimrite         | Inv 50458             | 1200.00 |

\* **Note**: Due to the rounding values set in different software, the amounts owed may vary very slightly (e.g. £6060.01). If this occurs the payment amount should equal the outstanding invoice amounts.

## Task E – produce customer and supplier reports

- 1 Run suitable reports for **Total Owed by Customers** and **Total Owed to Suppliers** and enter the amounts on your **Answers** document.
- 2 Produce a suitable report for internal use showing all transactions to date with Swimrite. Print the report and add your name and printout2 or save it as an electronic file in your work area as printout 2xxx. (xxx is your name)
- 3 Print a statement of account showing all transactions for the customer **Finsbury Seals**. Add your name to the bottom on name it **printout3** or save it as an electronic file in your work area as **printout 3xxx.** (xxx is your name)

## Task F – enter transactions into the nominal ledger

1 The following payments have been made to suppliers who are not to be included to the purchase ledger as suppliers.

Record the payments in the cash/bank records for direct posting to the nominal ledger.

| Cheque<br>No | Date    | Supplier<br>Name    | Description | Net<br>Amount | Tax   | Gross<br>Amount |
|--------------|---------|---------------------|-------------|---------------|-------|-----------------|
| 3403         | 20 June | Alsters             | Accountancy | 350.00        | 70.00 | 420.00          |
| 3404         | 23 June | Walkers             | Advertising | 55.00         | 11.00 | 66.00           |
| 3405         | 30 June | Radley<br>Jones LLP | Legal Fees  | 224.72        | 44.94 | 269.66          |

2 The business has received a bank loan of **£50,000.00** Record the receipt of the money into the current account and the new loan in the bank loan account.

Date the transaction **25 June** and give it the reference **ACEBANK1** 

3 Make a note on the nominal account for legal fees to read:

#### On-going dispute with Perry Tracksuits.

## Task G – produce reports and transaction details

- 1 Run a report for all sales invoices from 01-May-20XX to 15-May-20XX inclusive and enter the net sales total on your **Answers** document.
- 2 Run a report from the Nominal Ledger showing all transactions on purchase accounts from 5000 to 5099 inclusive. Print the report. Add your name and **printout4** or save it as an electronic file in your work area as **printout 4xxx.** (xxx is your name)
- 3 Review the Profit and Loss account and Balance Sheet reports as at 30 May. Enter the values on your **Answers** document and export the Profit and Loss report only for the period to a spreadsheet application and save it in your work area as **Task G3**.
- 4 Run a report to show how much VAT is due for the month of May and enter the details on your **Answers** document.

## Task H – use audit tools and management controls

- 1 Print a first payment reminder for **Normanton Sharks**. Write your name on this report and mark it **printout5** or save it as an electronic file in your work area as **printout 5xxx**. (xxx is your name)
- 2 Print a trial Balance at 30-May-20XX. Write your name on this report and mark it as **printout6** or save it as an electronic file in your work area as **printout 6xxx.** (xxx is your name)
- 3 Print out a nominal ledger history report for all transactions. Write your name on this report and mark it **printout7** or save it as an electronic file in your work area as **printout 7xxx.** (xxx is your name)

## Task I – create a backup

1. Back up your data onto a suitable storage medium. Name the backup file **rscaccountsXX** where XX is your initials

#### Task J – short answer questions

- 1. Briefly describe 2 characteristics of accounting data, enter your description on the **Answers** document (2 marks)
- 2. Briefly describe two risks to data security and procedures used for data protection, enter your description on the **Answers** document (2 marks)
- 3. Give 2 examples of the types of problems that can occur during the transaction process, enter your description on the **Answers** document (2 marks)

4. Briefly describe 2 different reports that can be produced by the accounting software and how this can be of benefit, enter your description on the **Answers** document (2 marks)

When you have finished working:

- Sign each document above your name and label all removable storage media with your name.
- Hand all paperwork and removable storage media to your assessor.

If the assignment is taken over more than one period, all paperwork and removable media must be returned to the test supervisor at the end of each sitting.

# End of assignment

Published by City & Guilds 1 Giltspur Street London EC1A 9DD T +44 (0)844 543 0000 (Centres) T +44 (0)844 543 0033 (Learners) www.cityandguilds.com

City & Guilds is a registered charity established to promote education and training